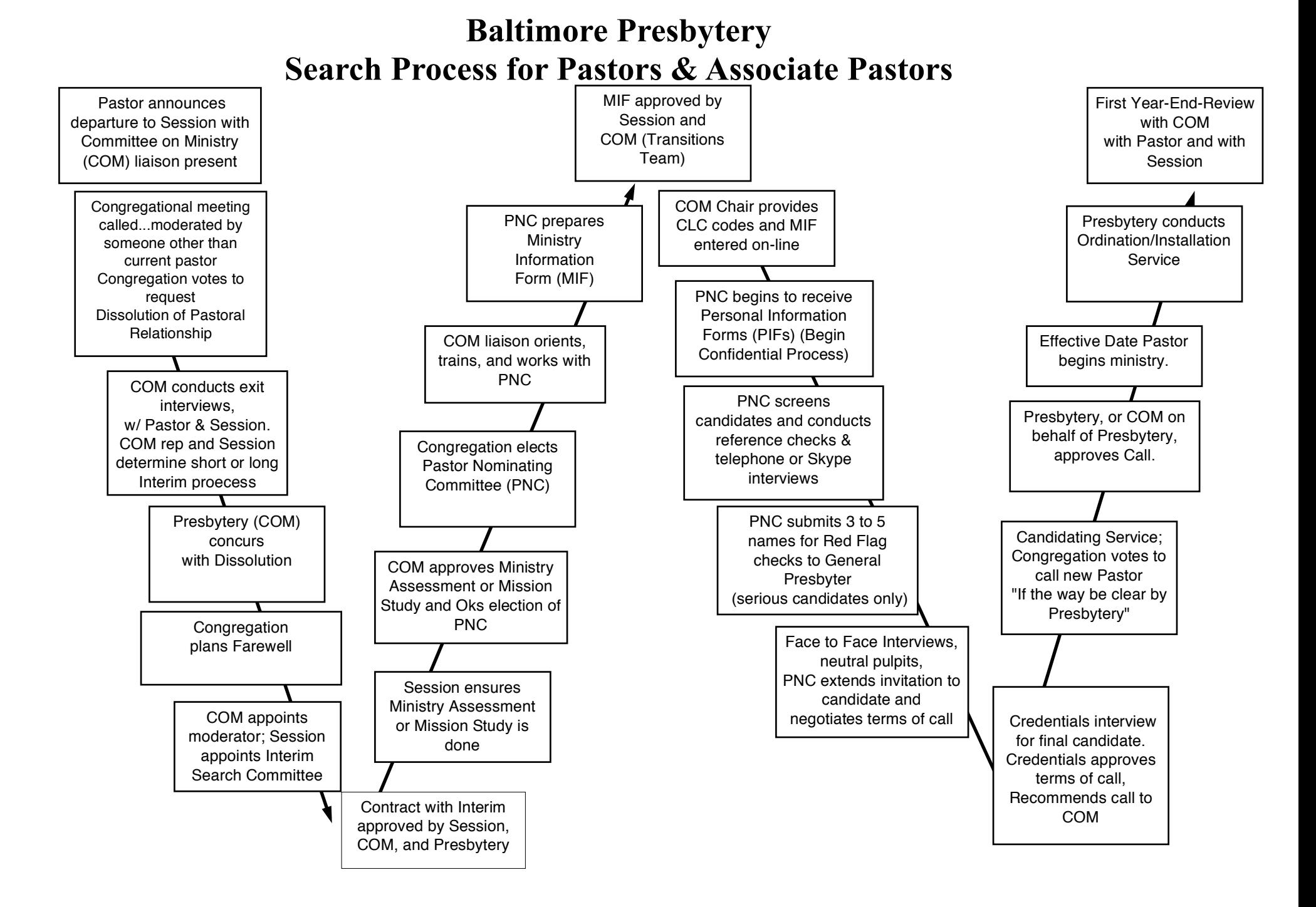

Check each box as tasks are completed.

This diagram might be used on a bulletin board to keep your congregation informed on the Search Process. Some steps may not be applicable in certain situations. Please consult your COM liaison.